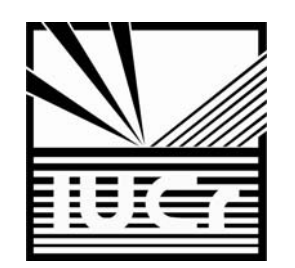

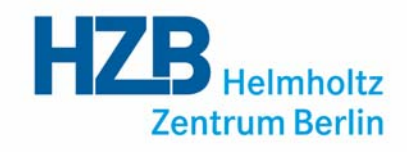

# Writing <sup>a</sup> Macromolecular Structure Paper with publBio

### Manfred S. Weiss

*Helmholtz-Zentrum Berlin für Materialien und Energie Macromolecular Crystallography (HZB-MX) Albert-Einstein-Str. 15D-12489 Berlin, Germany msweiss@helmholtz-berlin.de*

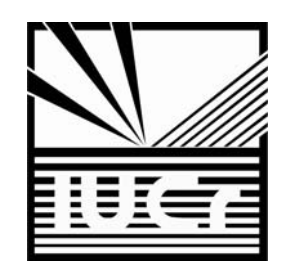

### An MX ‐experiment

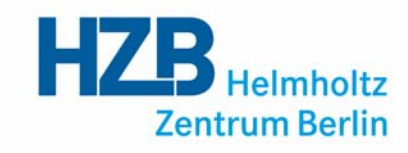

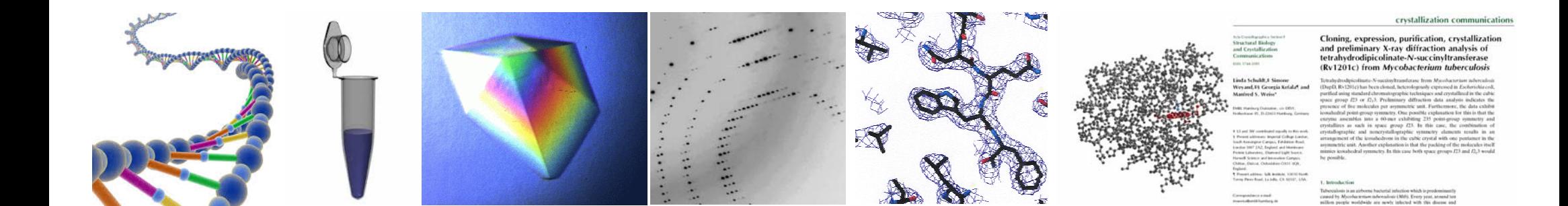

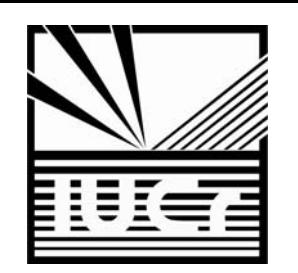

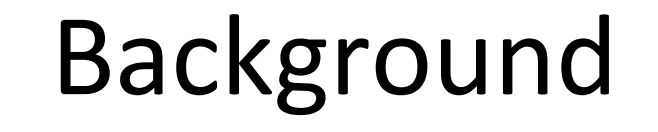

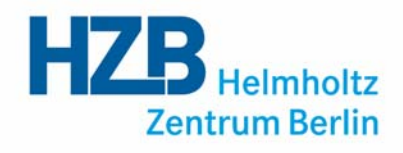

### • As of Tuesday Aug 20, 2013 at 5 pm PDT, there are  $\bf 93252$  structures in the PDB

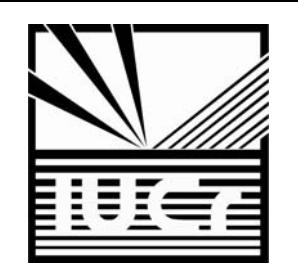

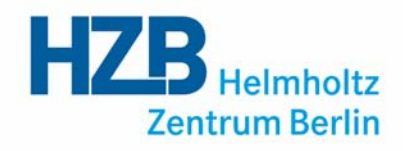

- As of Tuesday Aug 20, 2013 at 5 pm PDT, there are  $\bf 93252$  structures in the PDB
- $-82337$  (88%) of these are X-ray structures

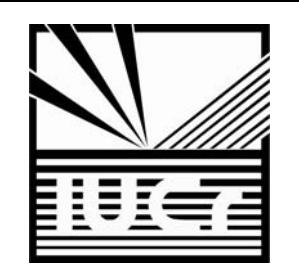

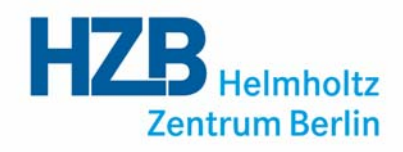

- As of Tuesday Aug 20, 2013 at 5 pm PDT, there are  $\bf 93252$  structures in the PDB
- $-82337$  (88%) of these are X-ray structures
- $\blacksquare$  In 2012,  $\mathbf{8942}$  structures were deposited with the PDB
- > 24 structures per day

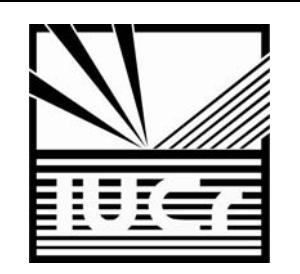

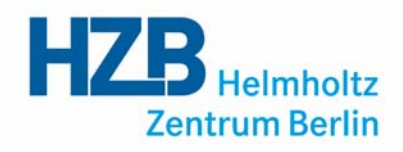

- As of Tuesday Aug 20, 2013 at 5 pm PDT, there are  $\bf 93252$  structures in the PDB
- $-82337$  (88%) of these are X-ray structures
- $\blacksquare$  In 2012,  $\mathbf{8942}$  structures were deposited with the PDB
- > 24 structures per day
- A text search of the PDB with the phrase "*To Be Published*" returns 19783 hits

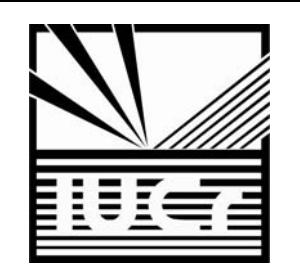

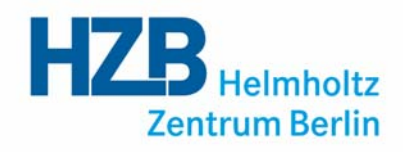

- As of Tuesday Aug 20, 2013 at 5 pm PDT, there are  $\bf 93252$  structures in the PDB
- $-82337$  (88%) of these are X-ray structures
- $\blacksquare$  In 2012,  $\mathbf{8942}$  structures were deposited with the PDB
- > 24 structures per day
- A text search of the PDB with the phrase "*To Be Published*" returns 19783 hits
- Acta Crystallographica Section F published  $264$  crystallization communications in 2012

### $\Rightarrow$  Huge backlog in publishing  $\Rightarrow$  Loss of information

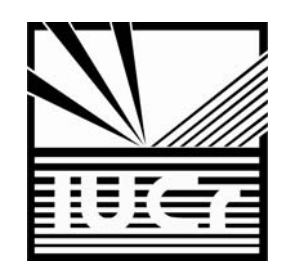

## Types of Publications

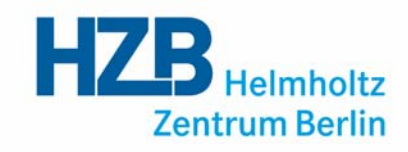

- CC: crystallization communication
- SC: structural communication

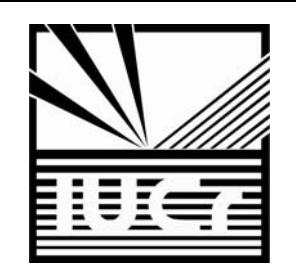

## The publBio Idea

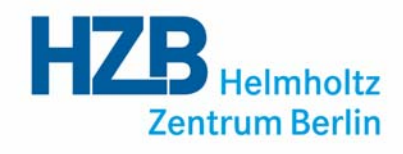

- help authors in writing a publication effectively and quickly
- facilitate editing and refereeing
- capture at least some of the unpublished structures in the PDB
- ensure that crystallization information is not lost
- ideally, the information should be minable
	- $\Rightarrow$  Publication templates
	- $\Rightarrow$  Most relevant information in tabular form
	- $\Rightarrow$  Tables can be populated from PDB, mmCIF or by hand
	- > Closely linked to the IUCr submission system

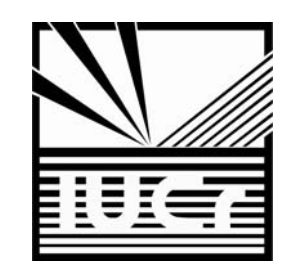

# http://publbio.iucr.org

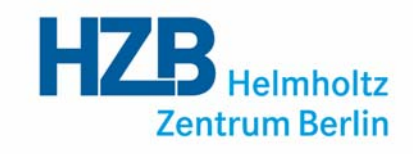

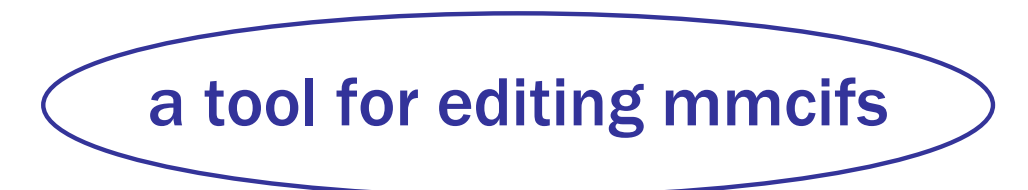

- publBio annotator
- publBio publisher

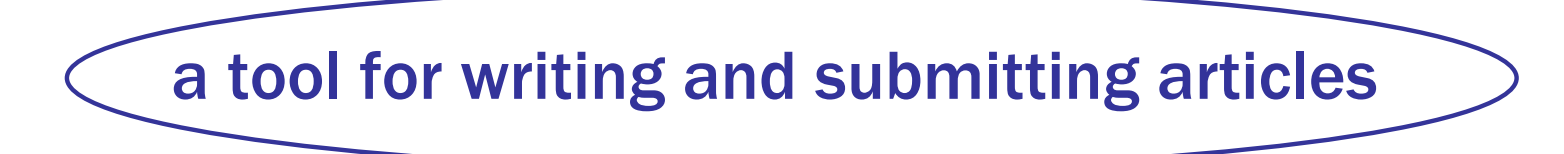

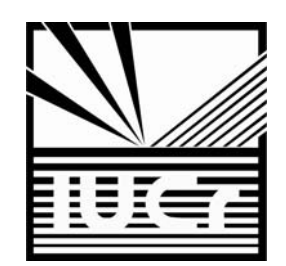

## http://publbio.iucr.org

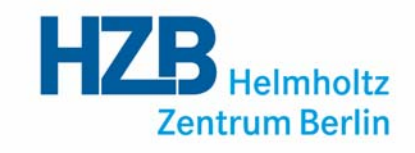

publBio publisher

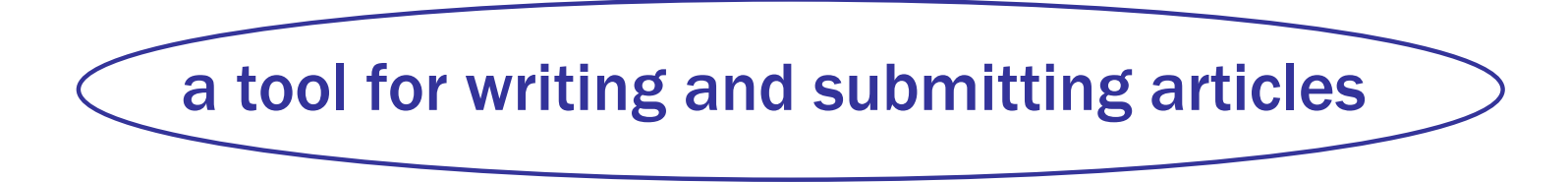

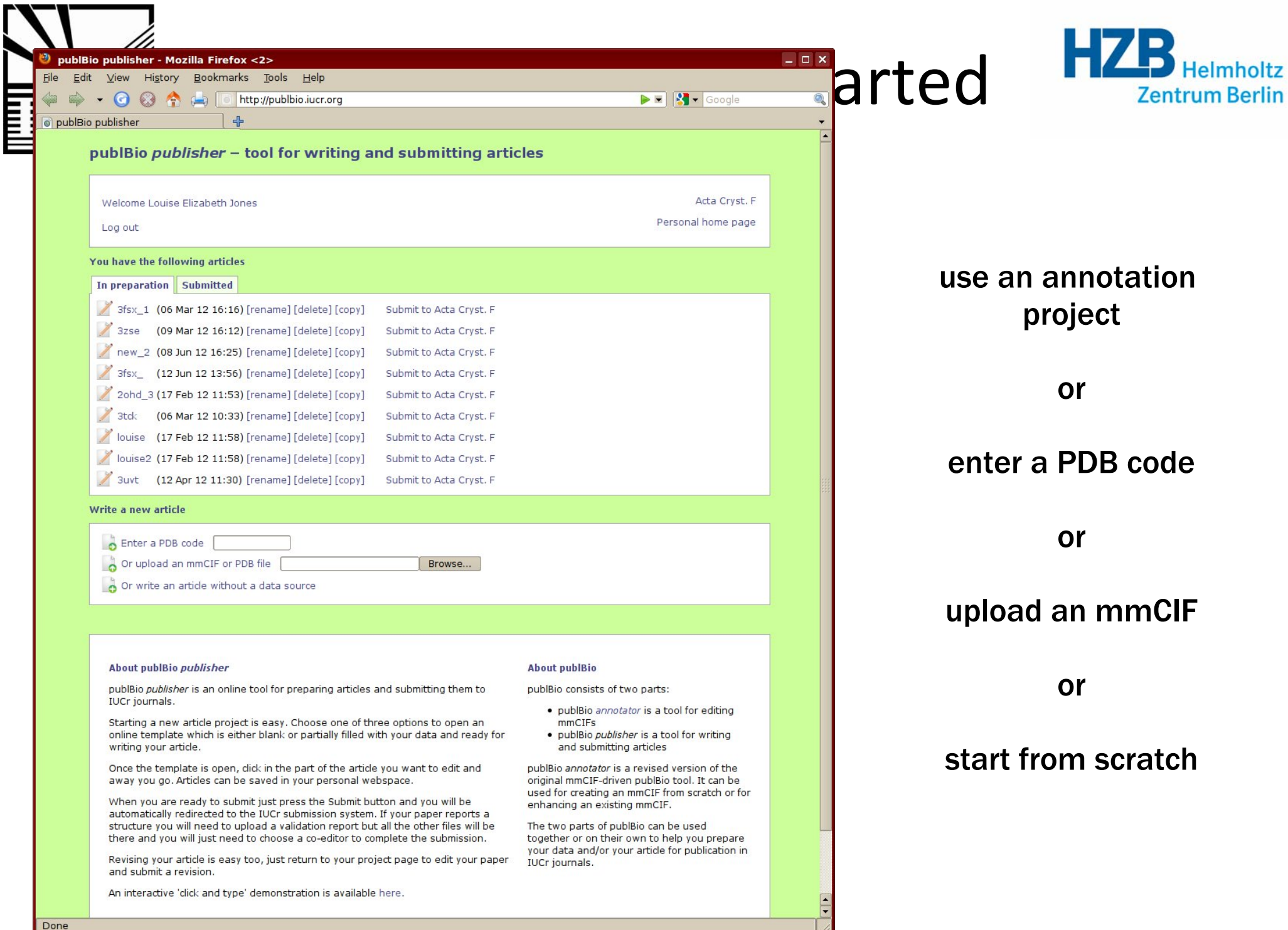

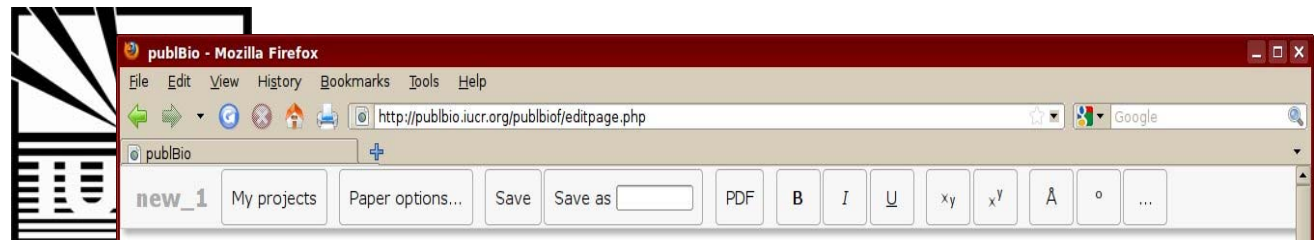

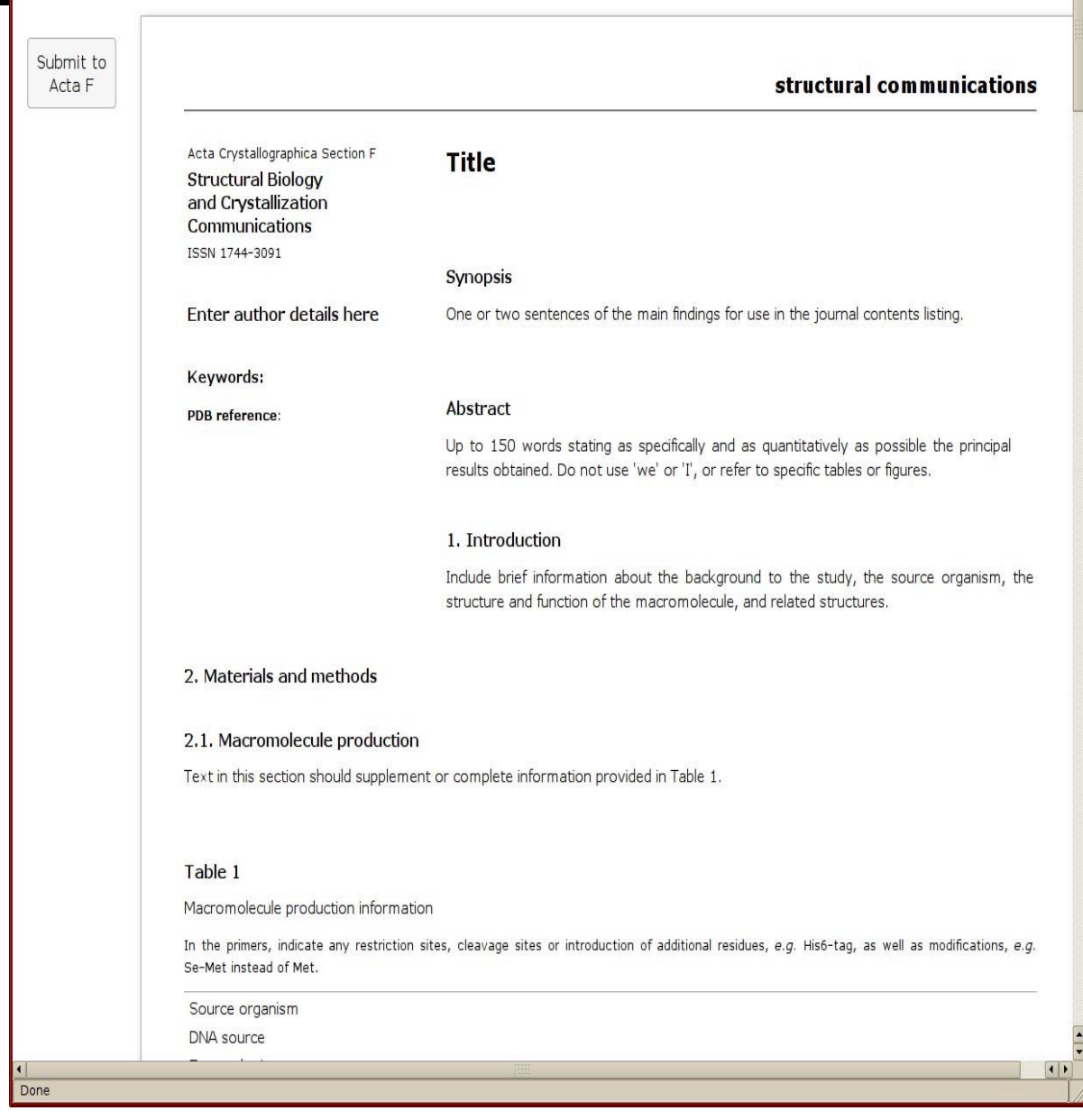

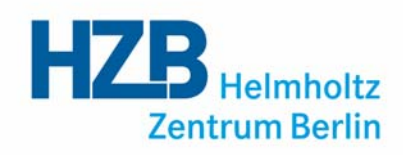

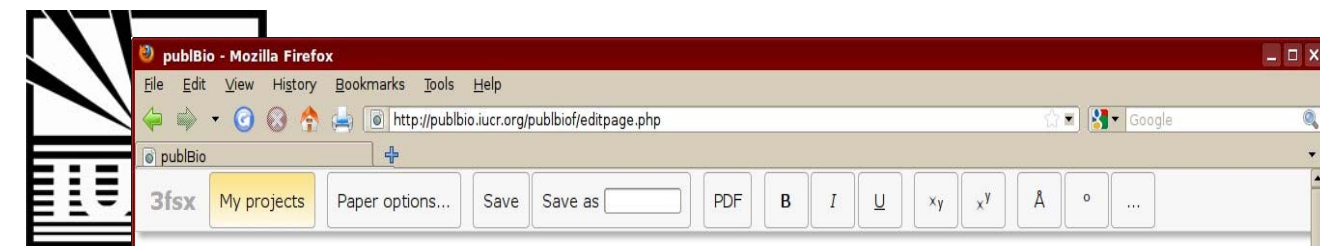

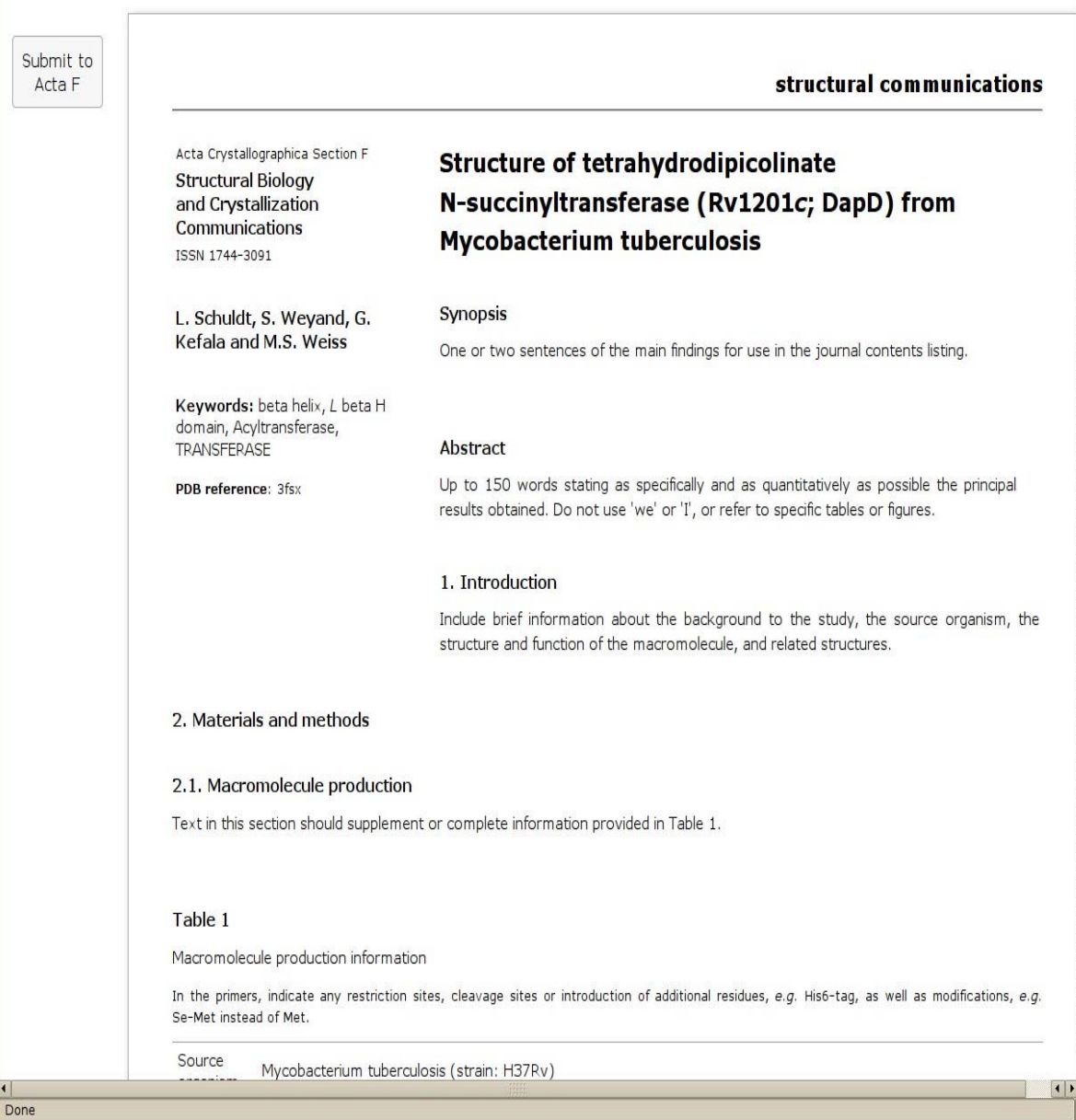

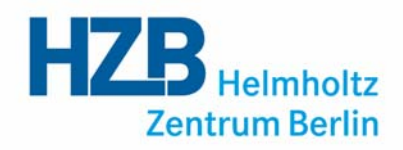

details are added from data in the mmCIF or annotation project

click anywhere in the text to start to edit

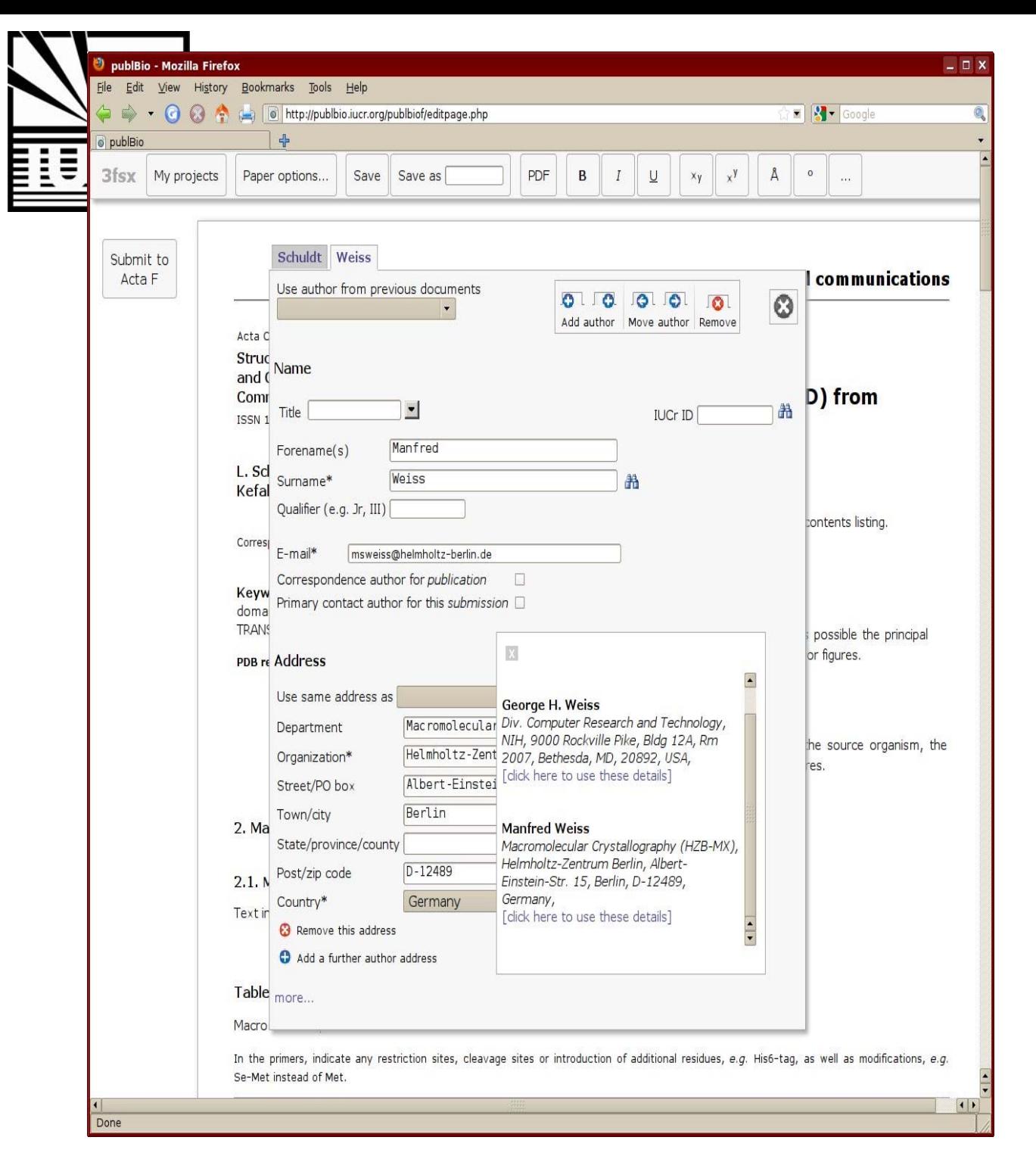

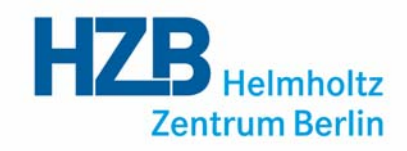

#### click to edit the authordetails

### search for details using a surname or IUCr-ID

#### retrieve author detailsfrom the WDC

### Click on the search resultsto add an author to the article

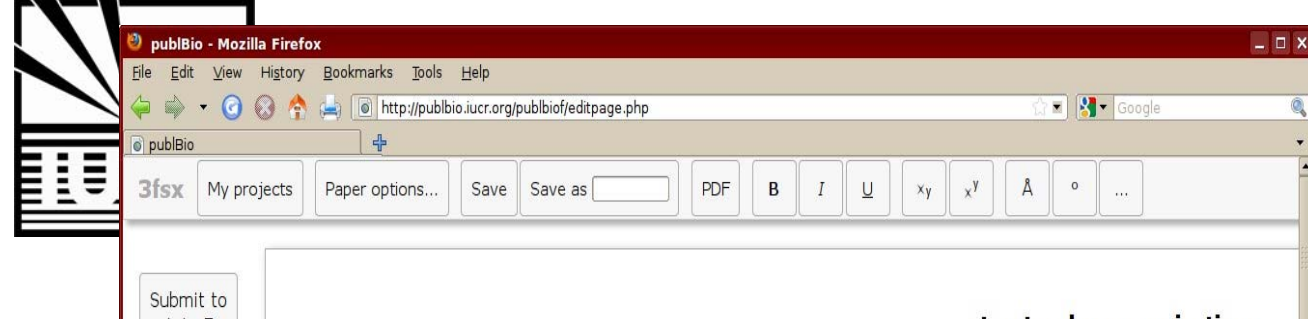

structural communications Acta F Synopsis Acta Crystallographica Section F word count: 15  $(limit: 75)$ **Structural Biology** Structure of tetrahydrodipicolinate and Crystallization N-succinyltransferase (Rv1201c; DapD) from Communications ISSN 1744-3091 **Mycobacterium tuberculosis** L. Schuldt<sup>a</sup> and Manfred **Synopsis**  $Weiss<sup>a</sup>$ One or two sentences of the main findings for use in the journal contents listing. <sup>a</sup>Macromolecular Crystallography (HZB-MX), Helmholtz-Zentrum Berlin, Albert-Einstein-Str. 15, Berlin, D-12489. Germany Abstract Up to 150 words stating as specifically and as quantitatively as possible the principal Correspondence email: results obtained. Do not use 'we' or 'I', or refer to specific tables or figures. msweiss@helmholtz-berlin.de 1. Introduction Keywords: beta helix, L beta H domain, Acyltransferase Include brief information about the background to the study, the source organism, the transferase structure and function of the macromolecule, and related structures. **PDB reference: 3fsv** 2. Materials and methods 2.1. Macromolecule production Text in this section should supplement or complete information provided in Table 1. Table 1 Macromolecule production information In the primers, indicate any restriction sites, cleavage sites or introduction of additional residues, e.g. His6-tag, as well as modifications, e.g. Se-Met instead of Met.  $\overline{1}$ Done

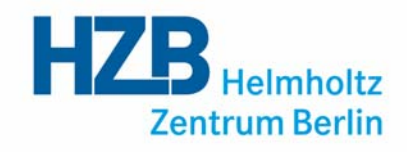

just click to start to edit the text

#### each section gives a description of what is required

publBio maintains a record of the word count for each section

if the word count is exceeded a warning appears

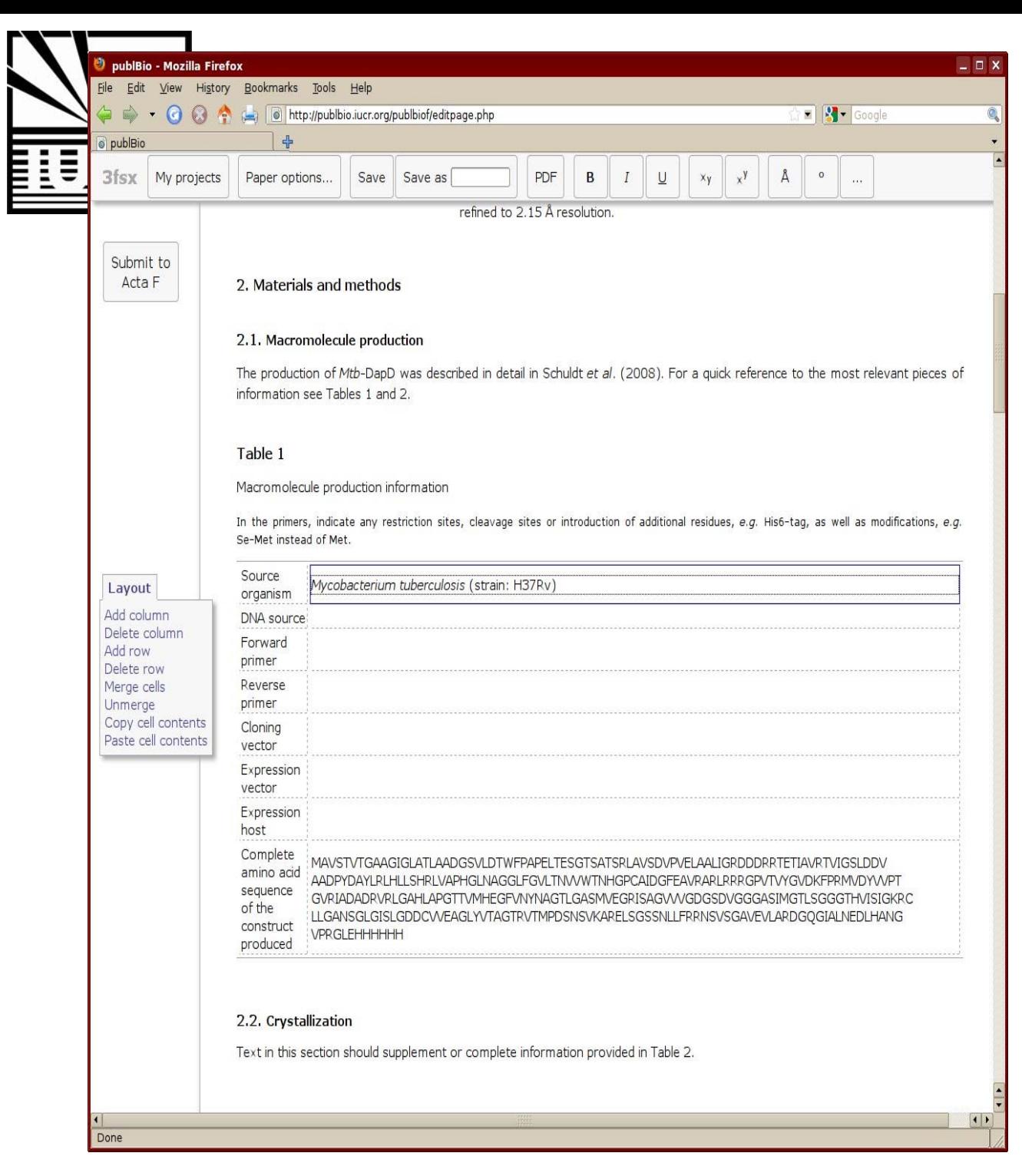

**Zentrum Berlin** 

#### tables are prefilled from data in the mmCIF or annotation project

clicking in a table gives a simple table editor

*the content and layout of the table can be altered*

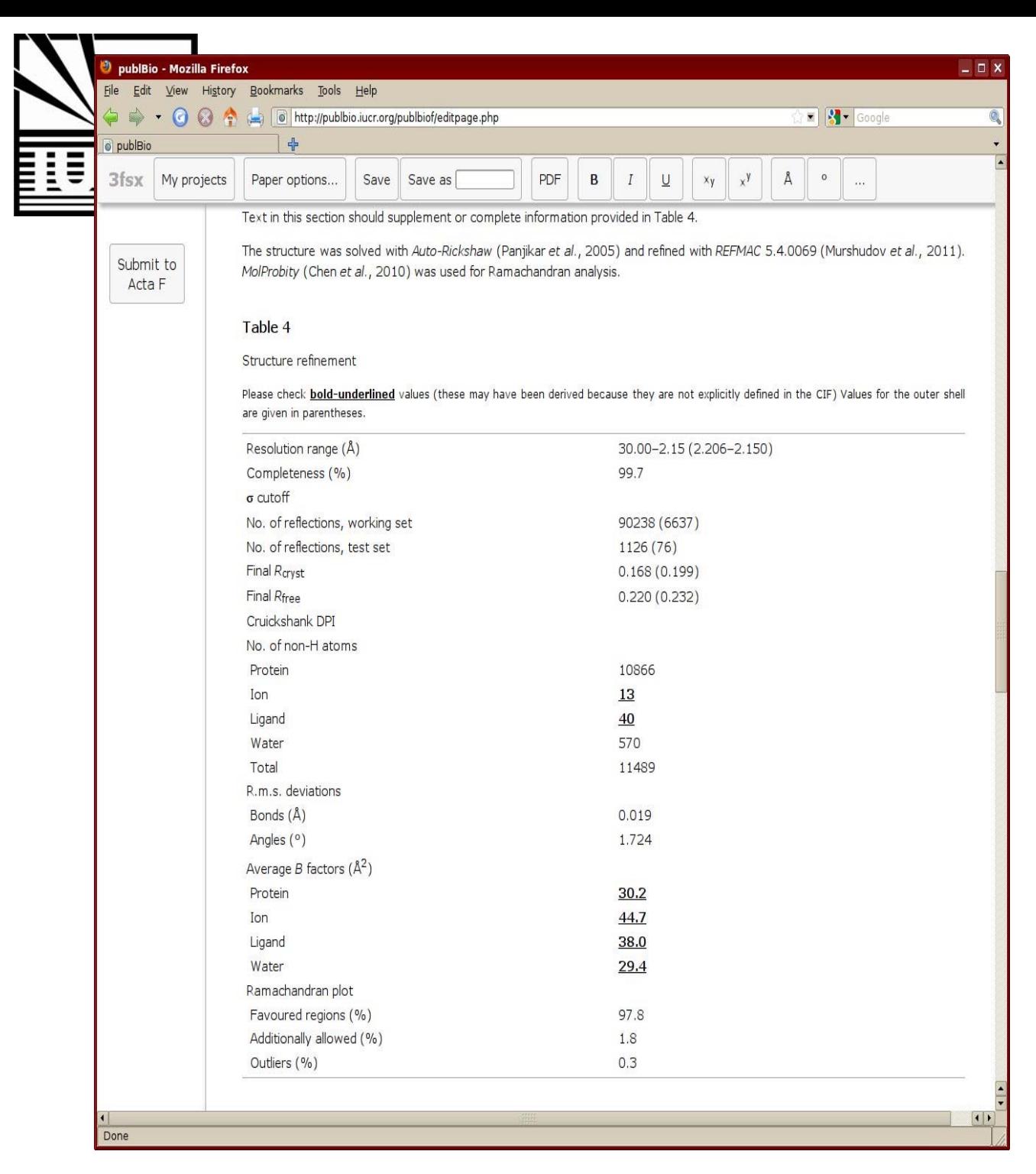

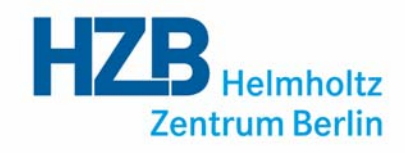

#### some values are calculated from data in the mmCIF

bold underlined values should be checked carefully

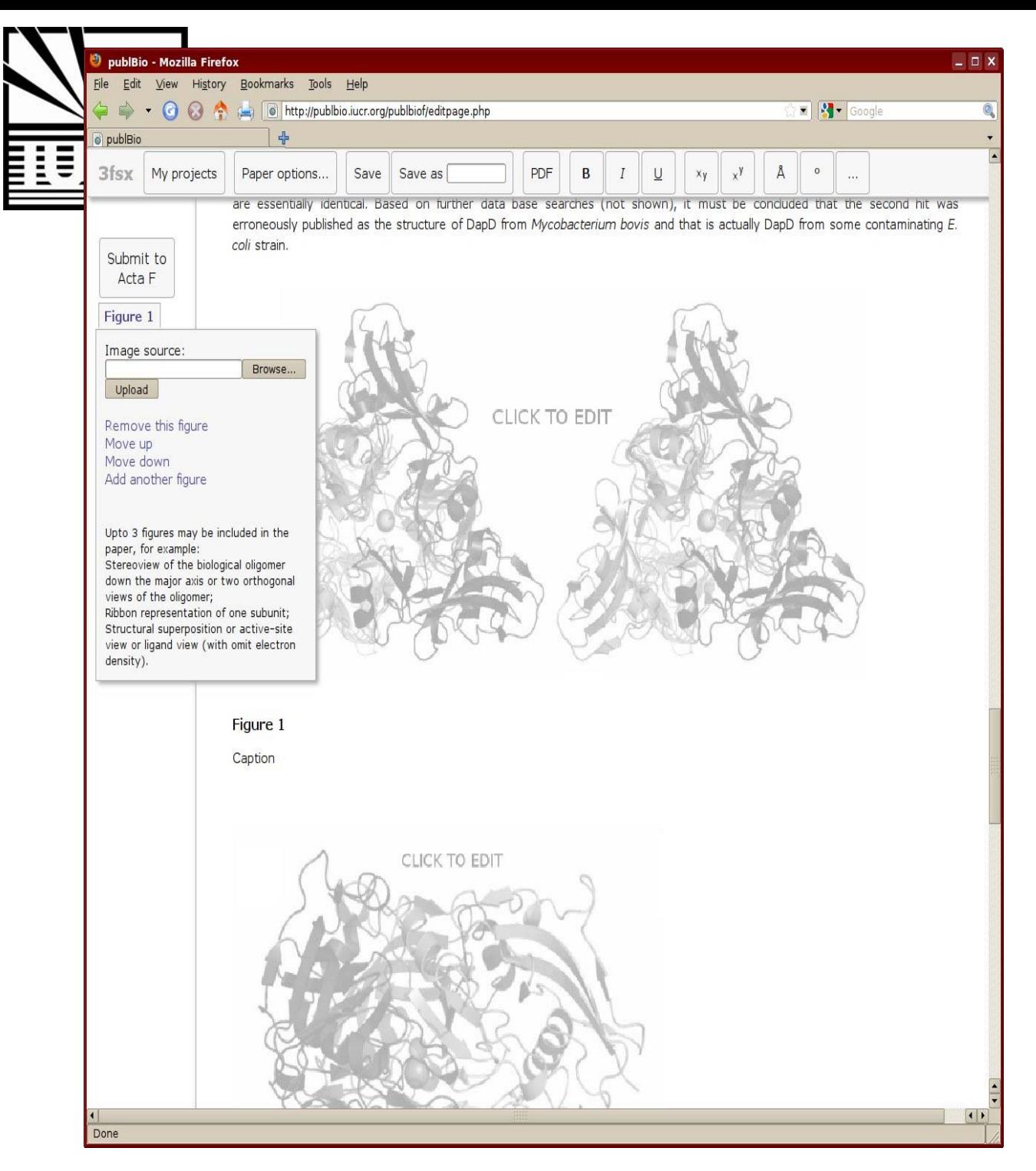

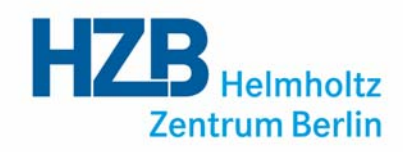

#### clicking on a figure gives some simple options

#### upload or remove a figure

#### change where the figure appears

add another figure

suggestions are provided for types of figures

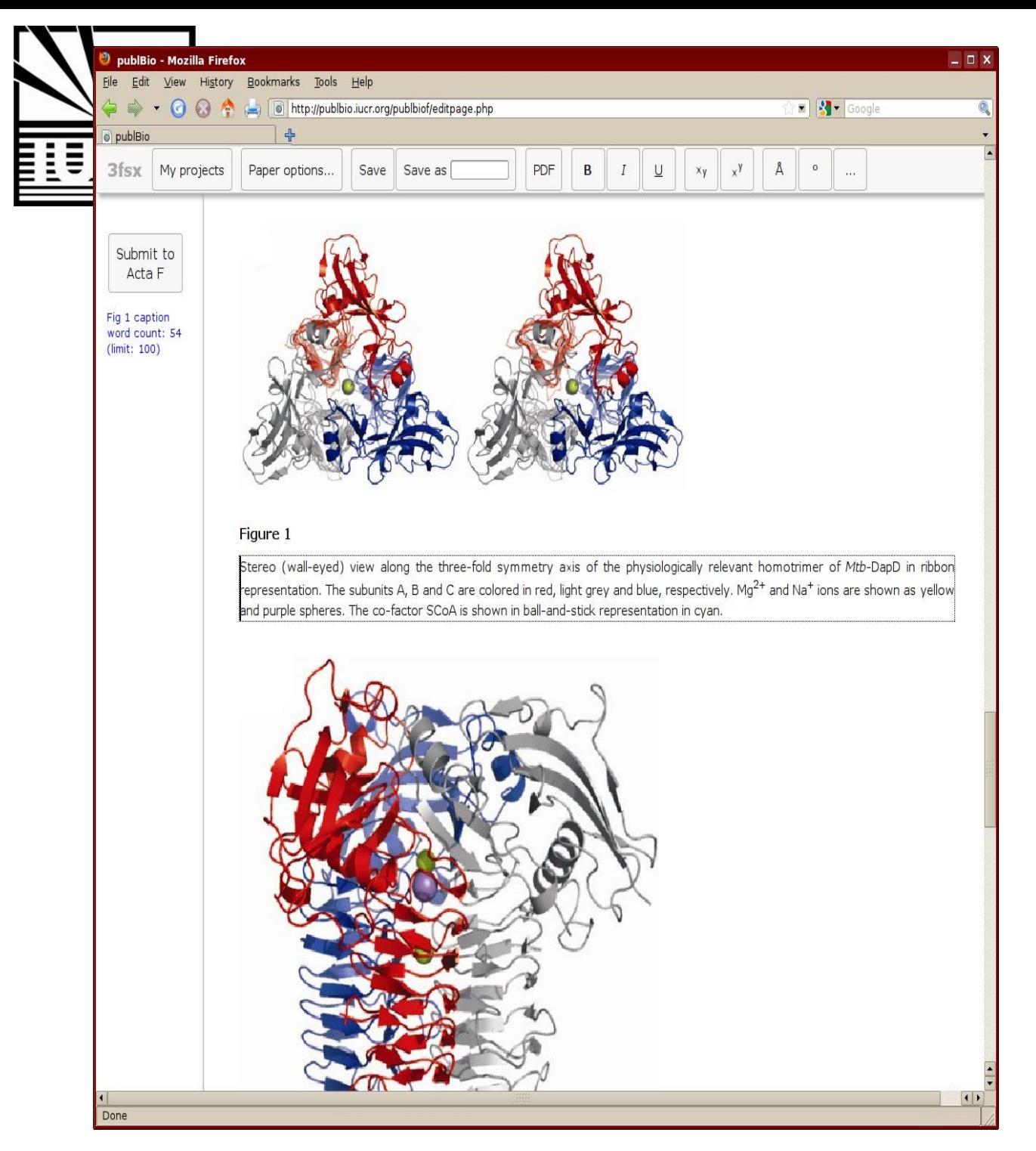

 $HZB$  Helmholtz **Zentrum Berlin** 

captions can be added to the figures

up to three figures are allowed

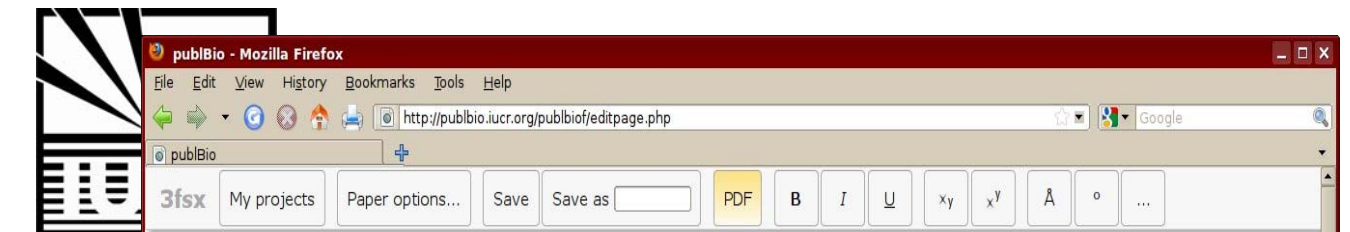

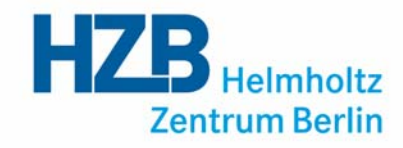

Submit to structural communications Acta F Acta Crystallographica Section F **Structural Biology** Structure of tetrahydrodipicolinate and Crystallization N-succinyltransferase (Rv1201c; DapD) from Communications ISSN 1744-3091 **Mycobacterium tuberculosis** L. Schuldt<sup>a</sup> and Manfred **Synopsis**  $Weiss<sup>a</sup>$ The structure of the enzyme tetrahydrodipicolinate N-succinyltransferase (DapD, Rv1201c) from M. tuberculosis has been solved at 2.15 Å resolution. <sup>a</sup>Macromolecular Crystallography (HZB-MX), Helmholtz-Zentrum Berlin, Albert-Einstein-Str. 15, Berlin, D-12489. Germany Abstract The three-dimensional structure of the enzyme tetrahydrodipicolinate Correspondence email: N-succinyltransferase has determined by MAD and refined to 2.15 Å resolution. This msweiss@helmholtz-berlin.de enzyme catalyzes the fifth step of the DAP pathway, the conversion of the cyclic tetrahydrodipicolinate (THDP) into the acyclic compound N-succinyl-L-2-amino-Keywords: beta helix, L beta H 6-ketopimelate using succinyl-CoA (SCoA) as a cofactor. domain, Acyltransferase, transferase 1. Introduction **PDB reference: 3fsv** Tuberculosis (TB) is an infectious disease which claims the most deaths of all infectious diseases. The WHO considers TB a global health emergency and is actively supporting anti-TB campaigns. Mycobacterium tuberculosis (Mtb) is the main causative agent of TB. The enzyme tetrahydrodipicolinate N-succinyltransferase (DapD, EC 2.3.1.117) catalyzes the fifth step of the DAP pathway, the conversion of the cyclic tetrahydrodipicolinate (THDP) into the acyclic compound N-succinyl-L-2-amino-6-ketopimelate using succinyl-CoA (SCoA) as a cofactor (Umbarger, 1978). Structural information on DapD enzymes is available for DapD from Escherichia coli (PDB entry 3BXY, Nguyen et al., 2008), Campylobacter jejuni (PDB entry 2RIJ, Joint Center for Structural Genomics, unpublished work), Enterococcus faecalis (PDB entry 3CJ8, Tan et al., unpublished work) and Brucella melitensis biovar abortus (PDB entry 3EG4, Seattle Structure Genomics Center for Infectious Disease, unpublished work). Furthermore, the structure of DapD from an unknown source has been reported (Beaman et al., 1997, 1009 2002) This structure was appotated as originating from the Mth related

Done

#### to view your article a PDF can be created using the PDF button

BioStruct-X Course, 03.09.2013, Budapest, Hungary

 $\overline{1}$ 

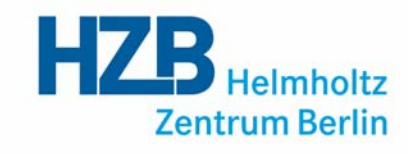

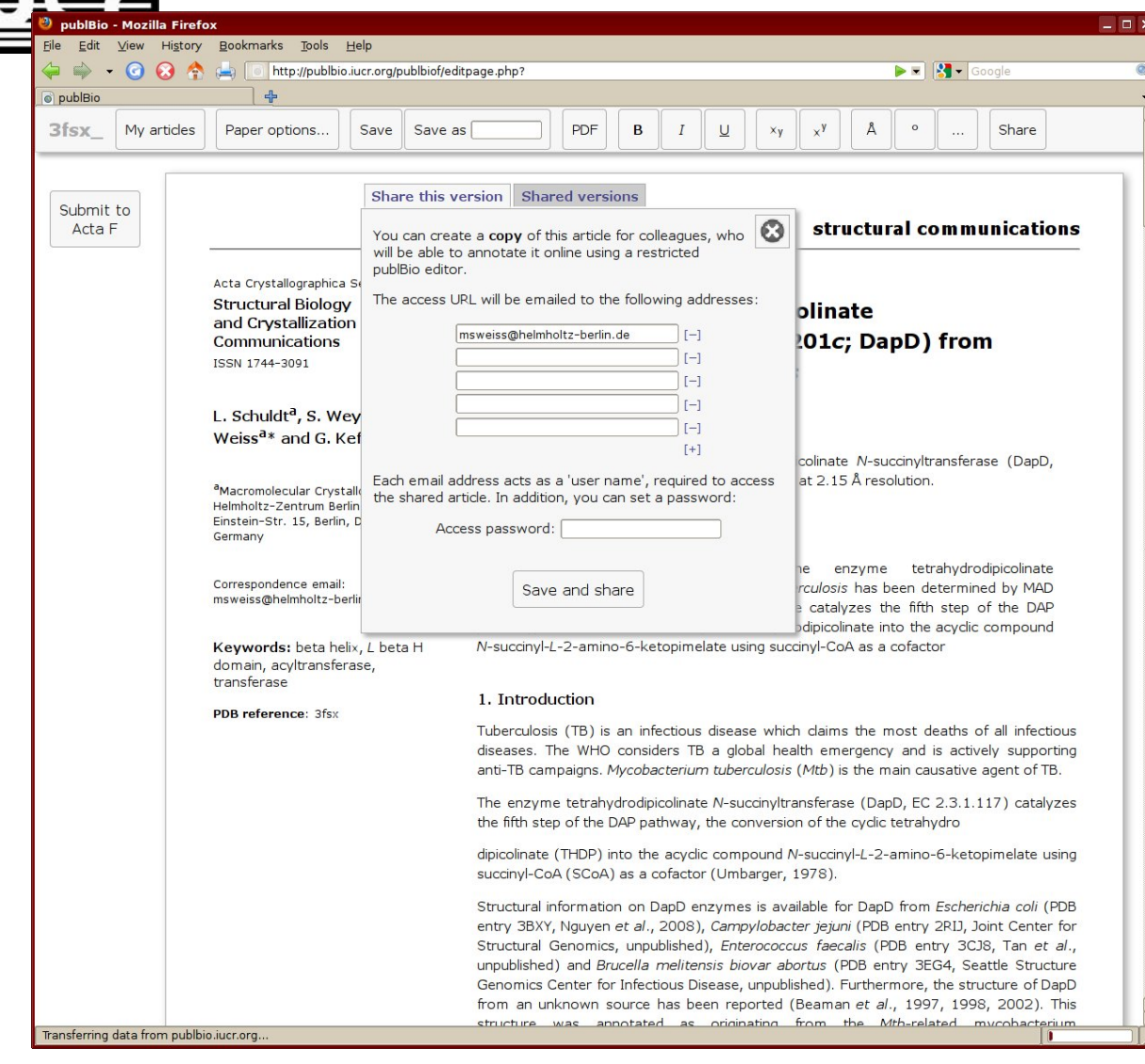

projects can be shared with colleagues (co-authors)

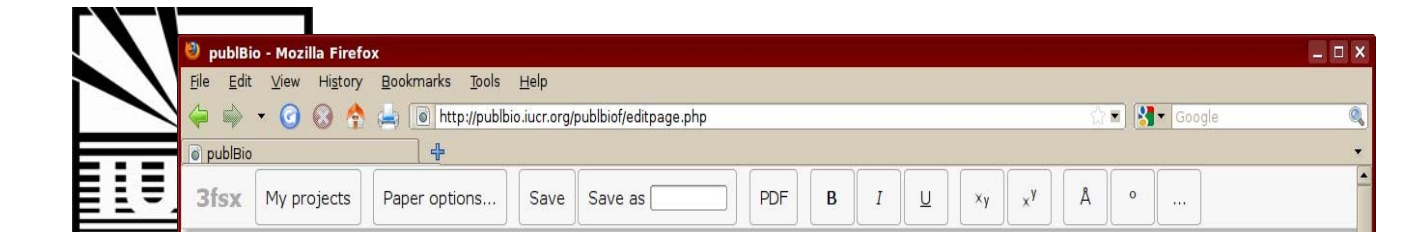

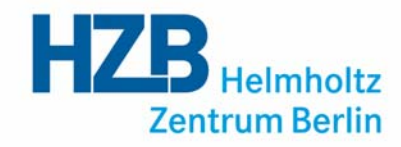

structural communications

Acta Crystallographica Section F

**Structural Biology** and Crystallization Communications ISSN 1744-3091

Submit to

Acta F

Done

#### L. Schuldt<sup>a</sup> and Manfred  $Weiss<sup>a</sup>$

<sup>a</sup>Macromolecular Crystallography (HZB-MX), Helmholtz-Zentrum Berlin, Albert-Einstein-Str. 15, Berlin, D-12489. Germany

Correspondence email: msweiss@helmholtz-berlin.de

Keywords: beta helix, L beta H domain, Acyltransferase, transferase

**PDB reference: 3fsv** 

Structure of tetrahydrodipicolinate N-succinyltransferase (Rv1201c; DapD) from **Mycobacterium tuberculosis** 

#### **Synopsis**

The structure of the enzyme tetrahydrodipicolinate N-succinyltransferase (DapD, Rv1201c) from M. tuberculosis has been solved at 2.15 Å resolution.

#### Abstract

The three-dimensional structure of the enzyme tetrahydrodipicolinate N-succinyltransferase has determined by MAD and refined to 2.15 Å resolution. This enzyme catalyzes the fifth step of the DAP pathway, the conversion of the cyclic tetrahydrodipicolinate (THDP) into the acyclic compound N-succinyl-L-2-amino-6-ketopimelate using succinyl-CoA (SCoA) as a cofactor.

#### 1. Introduction

Tuberculosis (TB) is an infectious disease which claims the most deaths of all infectious diseases. The WHO considers TB a global health emergency and is actively supporting anti-TB campaigns. Mycobacterium tuberculosis (Mtb) is the main causative agent of TB.

The enzyme tetrahydrodipicolinate N-succinyltransferase (DapD, EC 2.3.1.117) catalyzes the fifth step of the DAP pathway, the conversion of the cyclic tetrahydrodipicolinate (THDP) into the acyclic compound N-succinyl-L-2-amino-6-ketopimelate using succinyl-CoA (SCoA) as a cofactor (Umbarger, 1978).

Structural information on DapD enzymes is available for DapD from Escherichia coli (PDB entry 3BXY, Nguyen et al., 2008), Campylobacter jejuni (PDB entry 2RIJ, Joint Center for Structural Genomics, unpublished work), Enterococcus faecalis (PDB entry 3CJ8, Tan et al., unpublished work) and Brucella melitensis biovar abortus (PDB entry 3EG4, Seattle Structure Genomics Center for Infectious Disease, unpublished work). Furthermore, the structure of DapD from an unknown source has been reported (Beaman et al., 1997, 1009 2002) This structure was appotated as originating from the Mth related  $\overline{1}$  articles can be submitted to*Acta Cryst. F* directly from within publBio

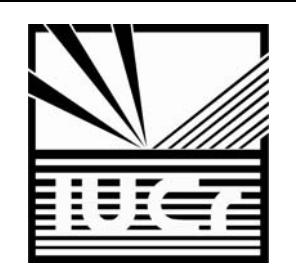

### Summary

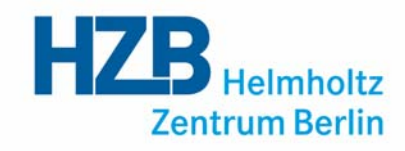

- Structured article types (CC, SC)
- Standard content
- Relevant information in tabular form
- Easy to work with
- Linked to IUCr submission system

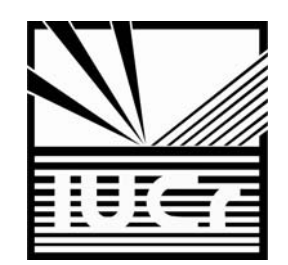

Try it out …

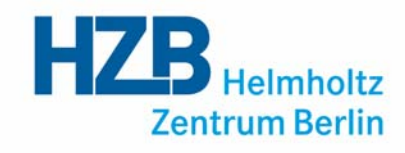

# **http:// http://publbio.iucr.org publbio.iucr.org**

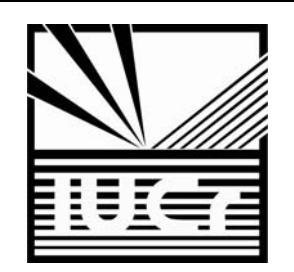

## People Involved

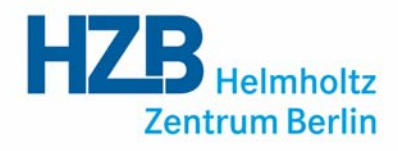

- Howard Einspahr (Acta F, IUCr)
- Louise Jones (IUCr)
- Janet Newman (CSIRO)
- John Westbrook (PDB)
- Simon Westrip (IUCr)

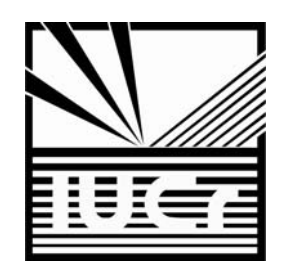

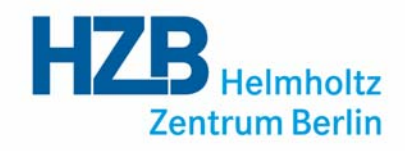

### Thanks for your attention